# How to Register

### Quick navigation:

<u>Step 1:</u> Find the registration portal | <u>Step 2:</u> Fill in your information | <u>Step 3:</u> Select your sessions | <u>Step 4 (\*for virtual attendees only\*):</u> Get to the billing page to secure your registration

### Step 1: Go to the 5th Annual Watershed Conference Webpage

Click the registration button and it will take you to the registration portal

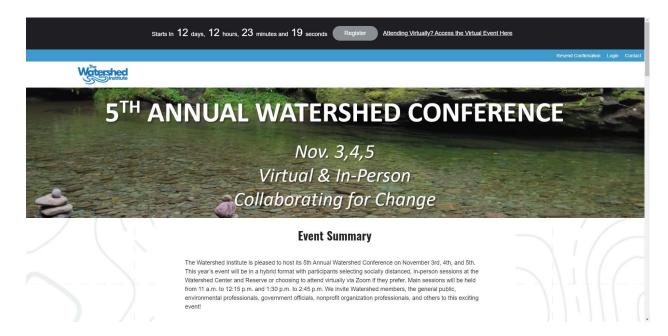

Scroll down on the registration portal page for further information including:

- Instructions for Registration
- In-Person Requirements
- Scholarships
- Sponsorships & Existing Sponsors
- Contact Information for Conference Organizer

<u>IMPORTANT:</u> For your registration to go through, you need to work through the form until you reach the following pop-up box:

For 100% Virtual attendees, see special instructions in Step 4 in dealing with 'blank pages' in the form.

Please make sure you continue to billing and check out in order to save your preferred spot at the conference.

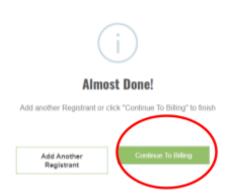

### Step 2: Fill in your information

Fill in your information in the appropriate fields (i.e., name, organization, address, email, etc.) and select your preferred registration option. If you have a coupon code for a scholarship or sponsorship, please submit that in the coupon code field. After you are done filling this page out, click the 'Next Page.'

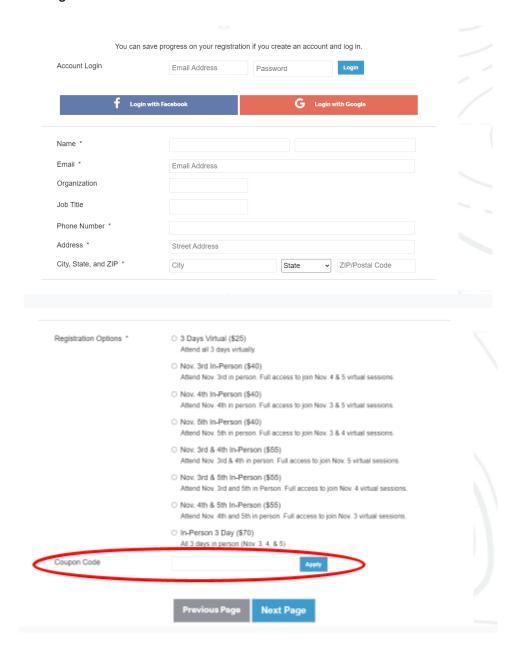

### Step 3: Select your sessions

Sessions with asterisks after the name are required selections to be able to move forward in the registration process. Sessions that say Virtual Only after the title are where speakers of the sessions will only be virtual. In-person attendees will be given a room where they can tune in live to those virtual only sessions and still be able to engage with the speaker and virtual audience.

## Keynote Session with Stuart Clarke, William Penn Foundation

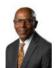

Introduction & Keynote [23 remaining]

9:40 a.m. - 10:45 a.m.

Speaker:

Stuart A. Clarke, Program Director of Watershed Protection at William Penn Foundation

Description:

More details to follow.

ATTEND THIS SESSION

## Nov. 3rd A.M. Sessions \*

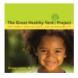

The Great Healthy Yard Project (\*Virtual Only\*) [8 remaining]

11:00 a.m. - 12:15 p.m.

\*This session will be presented virtually only. In-person attendees will be given space at The Watershed Center to tune in to the session\*

#### Speaker:

- Diane Lewis, MD, Founder of The Great Healthy Yard Project

#### Description:

Diane Lewis, M.D. is the founder of the non-profit organization, The Great Healthy Yard Project and author of its sister book, The Great Healthy Yard Project. She is an internist and nephrologist who has combined her knowledge of medicine with her love of the environment to become involved in a movement to protect our most valuable resources as well as our own health.

Note the number remaining for in-person sessions. Once that limit has been reached, you will not be able to sign-up for that session. Select the 'Attend this Session' buttons to confirm your spot in that session (we ask virtual attendees to do the same so we can monitor our Zoom capacity limits and expand where necessary).

# Keynote Session with Stuart Clarke, William Penn Foundation

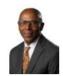

Introduction & Keynote [23 remaining]

9:40 a.m. - 10:45 a.m.

Speaker:

Stuart A. Clarke, Program Director of Watershed Protection at William Penn Foundation

Description:

More details to follow.

CANCEL

### Nov. 3rd A.M. Sessions \*

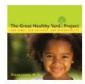

The Great Healthy Yard Project (\*Virtual Only\*) [8 remaining]

11:00 a.m. - 12:15 p.m.

\*This session will be presented virtually only. In-person attendees will be given space at The Watershed Center to tune in to the session\*

#### Speaker:

- Diane Lewis, MD, Founder of The Great Healthy Yard Project

#### Description:

Diane Lewis, M.D. is the founder of the non-profit organization, The Great Healthy Yard Project and author of its sister book, The Great Healthy Yard Project. She is an internist and nephrologist who has combined her knowledge of medicine with her love of the environment to become involved in a movement to protect our most valuable resources as well as our own health.

Once something has been selected, the button will turn red. You can click it again to deselect that session from registration if you change your mind.

### Step 4 (VIRTUAL ONLY): Find billing

This registration system is new and we are trying to work out kinks in it. One of these issues is that of organizing hidden pages so that registrants only see the pages most relevant to them. Those pages are still there but registrants don't have to waste time going through them. Unfortunately, that means the system is still trying to show you something when you go to a new page that may be hidden to you (i.e., hiding lunch options from virtual attendees).

Please follow the following instructions to ensure you work through any 'blank pages' and reach billing to confirm your virtual registration. We appreciate your understanding as we learn about and work to resolve these issues in future events.

# Once you are done selecting your sessions, click 'Next Page'

- David Clapp, Resource Conservationist at New Jersey State Agriculture Development

#### Description:

More details and specifics on this session are coming soon. Check back for additional information on what to expect.

### **Nov. 5th Post-Conference**

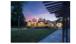

#### Conference After Party [40 remaining]

Nov. 5, 3:30 - 5:00 p.m.

Unwind after the conference with friends and partners. Drinks and food will be served. More information about this event to come.

PREVIOUS PAGE

NEXT PAGE

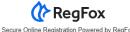

# Then 'Next Page'

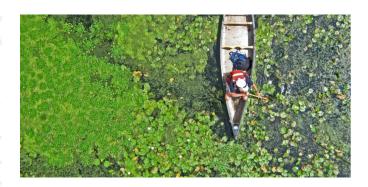

PREVIOUS PAGE

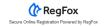

# Then 'Save Registrant'

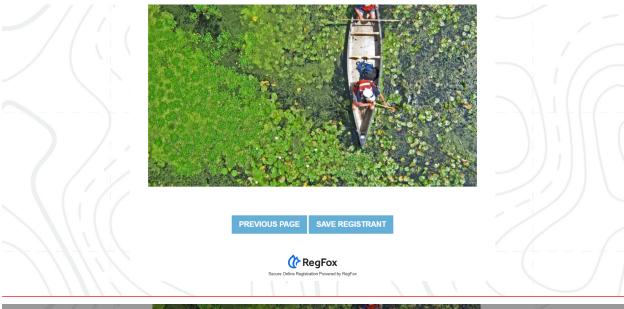

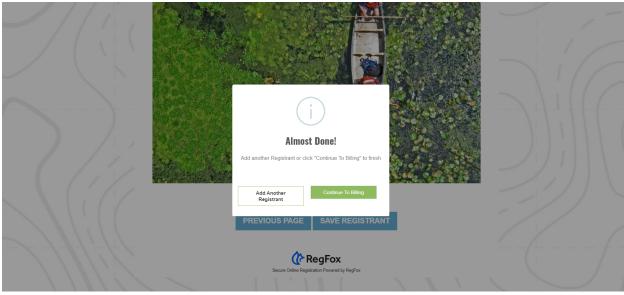